# **Cut Micro Crack For Windows**

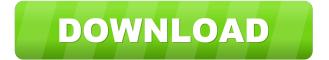

1/5

# Cut Micro Crack + Free Download [32|64bit]

3D preview ![Cut Micro Overview](./Image4.png)

## Cut Micro Crack PC/Windows [2022]

\* microSave - Open several cutting lines by several rotations ("rotation modes") \* microCut - Rotate the microCutter \* microClose - Close the tool \* microLoad - Load an image for a cut into the microCutter \* microLoadRot - Load a cut from an image and the rotation of the microCutter \* microSetScale - Set the tool scale \* microRotate - Rotate the tool in X and Y direction \* microCutout - Cut out an area of a image \* microCutoutRot - Cut out a certain area with a rotation mode \* microCutoutRot2 - Cut out a certain area with a rotation mode for images of several page sizes \* microMeasure - Measure the area of a cut \* microMove - Move the tool \* microRotate2 - Rotate the tool in X and Y direction \* microConvert - Convert the tool for the microCutter \* microRaster - Rotate the tool with the images \* microCalc - Calculate a cutting line with several rotation modes \* microSave - Open several cutting lines with several rotations ("rotation modes") \* microMoveRotate - Move the tool and rotate the tool in X and Y direction \* microLoadRotate - Load a cut from an image and the rotation of the microCutter \* microRestore - Restore a cut \* microSaveRotate - Save cutting lines with several rotations ("rotation modes") \* microSaveRotate2 - Save cutting lines with several rotations ("rotation modes") \* microSaveRotate2 - Save cutting lines with several rotations ("rotation modes") \* microSaveRotate2 - Save cutting lines with several rotations ("rotation modes") \* microSaveRotate2 - Save cutting lines with several rotations ("rotation modes") \* microSaveRotate2 - Save cutting lines with several rotations ("rotation modes") \* microSaveRotate2 - Save cutting lines with several rotations ("rotation modes") \* microSaveRotate2 - Save cutting lines with several rotations ("rotation modes") \* microSaveRotate2 - Save cutting lines with several rotations ("rotation modes") \* microSaveRotate2 - Save cutting lines with several rotations ("rotation modes") \* microSaveRotate2 - Save cutting lines with several rotations ("rotation modes") \* mi

2/5

# **Cut Micro Product Key**

Cut Micro is a small, Open Source and handy tool that can help you calculate the optimal cut of rectangular details. The software can be used to design cutting out of wood, glass, steel and other material. Cut Micro has many different applications to cut a box or... Cut Micro is a small, Open Source and handy tool that can help you calculate the optimal cut of rectangular details. The software can be used to design cutting out of wood, glass, steel and other material. Cut Micro Description: Cut Micro is a small, Open Source and handy tool that can help you calculate the optimal cut of rectangular details. The software can be used to design cutting out of wood, glass, steel and other material. Cut Micro has many different applications to cut a box or... Cut Micro is a small, Open Source and handy tool that can help you calculate the optimal cut of rectangular details. The software can be used to design cutting out of wood, glass, steel and other material. Cut Micro Description: Cut Micro is a small, Open Source and handy tool that can help you calculate the optimal cut of rectangular details. The software can be used to design cutting out of wood, glass, steel and other material. Cut Micro has many different applications to cut a box or... Cut Micro is a small, Open Source and handy tool that can help you calculate the optimal cut of rectangular details. The software can be used to design cutting out of wood, glass, steel and other material. Cut Micro Description: Cut Micro is a small, Open Source and handy tool that can help you calculate the optimal cut of rectangular details. The software can be used to design cutting out of wood, glass, steel and other material. Cut Micro has many different applications to cut a box or... Cut Micro is a small, Open Source and handy tool that can help you calculate the optimal cut of rectangular details. The software can be used to design cutting out of wood, glass, steel and other material. Cut Micro Description: Cut Micro is a small, Open Source and handy tool that can help you calculate the optimal cut of rectangular details. The software can be used to design cutting out of wood, glass, steel and other material. Cut Micro has many different applications to cut a box or... Cut Micro is a small, Open Source and handy tool that can help you calculate the optimal cut of rectangular details. The software

#### What's New In Cut Micro?

It has a small size which makes it easy to carry and use. The software is compatible with all Windows versions starting from Windows XP and the interface is easy to use. Besides, Micro can be run in the background without disturbing you. For further information about how to cut rectangular details, please refer to our article about cutting out rectangular details.Q: C# input variable into equation I'm writing a program that takes user input and uses it in an equation, this is what I have so far. System.Console.WriteLine("User input a number: "); string input = System.Console.ReadLine(); System.Console.WriteLine("User input a number: "); string input3 = System.Console.ReadLine(); System.Console.WriteLine("User input a number: "); string input4 = System.Console.ReadLine(); System.Console.WriteLine("Your number is {0}", input); string input1 = input + input2 + input3 + input4; System.Console.WriteLine("Your number is {0}", input1); I need it to read the four variables and input them into one equation. How do I do this? Thanks. A: You can create a method for that: private static int ComputeValue(string[] values) { return values.Sum(); } public static void Main(string[] args) { string[] values = new string[4] {"Hello", "World", "How are you", "Fine?"}; Console.WriteLine("User input a number: "); string input = System.Console.ReadLine(); System.Console.WriteLine("User input a number: "); string input4 = System.Console.WriteLine("User input a number: "); string input4 = System.Console.WriteLine("User input a number: "); string input4 =

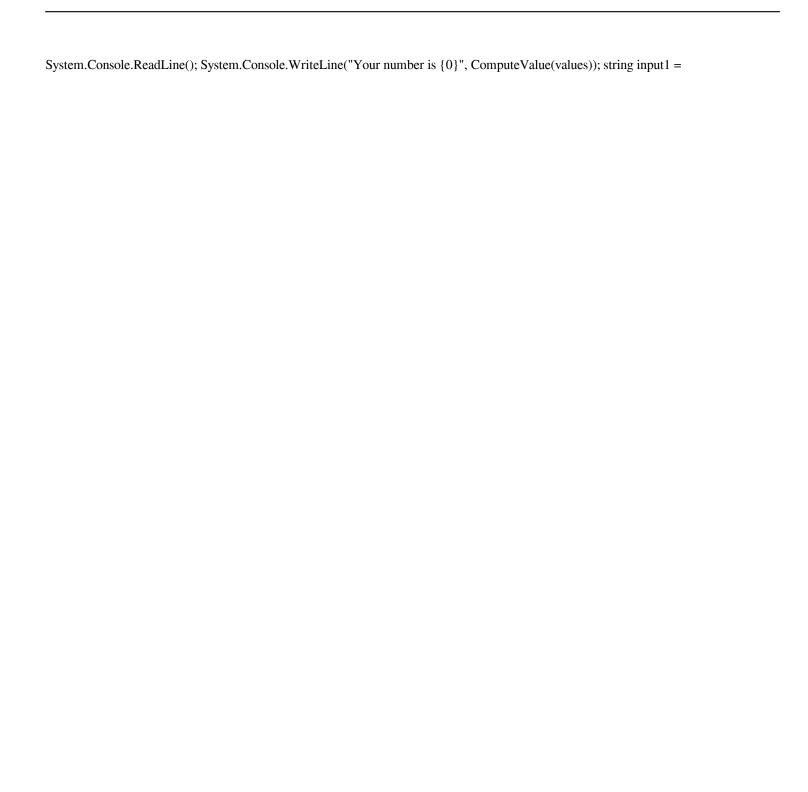

4/5

## **System Requirements:**

Minimum: OS: Windows 10 / 8.1 / 7 / Vista / XP SP2 (32-bit/64-bit) Processor: Intel Core 2 Duo 2.4GHz or faster Memory: 2 GB RAM Hard Disk: 20 GB DirectX: Version 9.0c Network: Broadband Internet connection Additional Notes: Supported OS: Windows 10 Please note, you can use any backup program you like, but our recommended program is 7-Zip. Additional Files:

https://trenirajsamajom.rs/wp-content/uploads/2022/06/Augustus Loop.pdf

https://openld.de/wp-content/uploads/2022/06/Wma to Mp3 Converter.pdf

https://citywharf.cn/zip-039s-wiz-crack-with-serial-key-download-x64-updated-2022/

https://lockdownrank.com/wp-content/uploads/2022/06/DeskLock.pdf

https://cecj.be/?p=2433

http://crochetaddicts.com/upload/files/2022/06/qMLoLIRPhEshazCNOX1B 07 686696768b1822bda6404a4c720c6e7a file.pdf

https://www.tarunno.com/upload/files/2022/06/QnsuxB11dbGiFtm76y9I 07 e09401aeffa87eceb5960976ea36a2e4 file.pdf

http://www.fuertebazar.com/2022/06/07/gmote-1-10/

https://www.beliveu.com/upload/files/2022/06/hUNCZNVAppxHHbj2kRcs 07 686696768b1822bda6404a4c720c6e7a file.pdf

https://restor8tivehr.com/wp-content/uploads/2022/06/GPS2CAD.pdf

https://wakelet.com/wake/7LRODfKUX-IfL5WvCLV-r

https://vee.red/upload/files/2022/06/ZTH4RD5ov9JrzvNV27Ha 07 e09401aeffa87eceb5960976ea36a2e4 file.pdf

http://kramart.com/mp3-normalizer-crack-keygen-for-lifetime-mac-win-latest-2022/

https://libreriaguillermo.com/wp-content/uploads/2022/06/uniKode for Thai.pdf

https://www.sdssocial.world/upload/files/2022/06/WV73e31fYixFgaTviGhP 07 e09401aeffa87eceb5960976ea36a2e4 file.pdf

https://alquilerdedepartamentoslima.com/wp-content/uploads/2022/06/Foxit PDF SDK DLL.pdf

https://escuelabiogeometria.com/wp-content/uploads/2022/06/No Problemo Website Downloader.pdf

https://copainca.com/?p=81414

 $\underline{https://gotblockz.com/upload/files/2022/06/aFRRCyDFH6t37TLQhd1D\_07\_e09401aeffa87eceb5960976ea36a2e4\_file.pdf}$ 

https://www.repaintitalia.it/screenshot-capture-crack-2022/